Photoshop CC

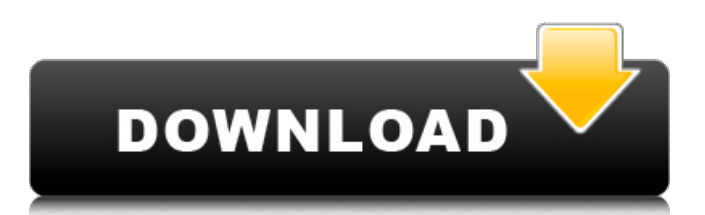

**Photoshop Free Download Cc Crack + Download For PC**

\* Developed by Adobe \* Photomosaic tool; can be used for surface correction; usually is \_not\_ used for resizing \* Used for retouching and tweaking photos; great for both beginners and experts \_Why do I need Photoshop?\_ Photoshop (and its cousins) is the most popular photoshopping program. It is widely used for the following tasks: \* Image retouching \* Image manipulation: resizing, cropping, rotating, and so on \* Vector graphics: creating your own graphics images \* Color correction \* Filling in or removing any part of an image \* Vector graphics manipulation:

## combining or moving separate shapes Photoshop is a great tool because you can use it to easily edit and tweak your images without the need to be an expert. You can use Photoshop to fix those inevitable mistakes from your camera or scanner. You can remove a pimple, red eye, brighten up a dull photo, fix fuzzy lines, or even get rid of those wrinkles in your forehead. You can produce impressive results from ordinary photos. You can make them better. It is one of the best, and most important, tools for improving your photography. Although Photoshop is used by many, it is not the only photo editing and manipulation program available. Many professional-

level programs have evolved to provide

### similar features, so if you do not want to learn all the intricacies of using Photoshop, you may find it easier to use a different program. In many cases, the features are just as good. Photoshop is a great tool for the casual photographer, but it is not a replacement for an intermediate or advanced photographer.

\_What is the difference between a photograph and a photographic image?\_ Photographic images are made by either digital cameras or digital cameras plus hardware that takes a photograph. The digital camera or camera plus lens capture light and create a digital image. Each light ray adds a color, hue, or saturation depending on the sensor settings of the device.

You may wonder why Photoshop Elements should interest you, but there are several reasons: It's part of the free Creative Cloud which offers your apps 1GB storage and unlimited access. It's less expensive than Photoshop, especially on the Macbook It contains most of the features of the professional version but with fewer features and a simpler user interface. How to get started with Photoshop elements? Introduction I will explain how to install and use Photoshop Elements. It will help you to learn how to work with the application. If you are a beginner, you can choose an easier version. An easy to use version is called

## Photoshop. It is a separate tool. The basic function of Photoshop Elements is to edit photos. Before beginning, you need to install Photoshop. In this tutorial, we use the Mac version of Photoshop, but the installation process is the same for Windows. Step 1 Download and run Photoshop Elements 14.2

(Mac/Windows). Download: Photoshop Elements 14.2 for Mac/Windows Start the installation: Press the 'Install' button. Wait for the installation to complete. Step 2 Use your credit card to pay for Photoshop Elements. Step 3 Use the key you received with your credit card to log in. When you receive your key, you may use the following online shop: Other software In order to install Photoshop

## Elements, I use free Sublime Text 3, free Google SketchUp Pro, free InDesign CC and free Illustrator CC. Sublime Text: Sublime Text is an editor developed by the company Sublime Software ( With it, you can create beautiful documents, including projects, presentations, and web sites. Google SketchUp: Google SketchUp is a free program for creating 3D models of building or any complex objects. It is developed by Google ( InDesign: InDesign is a part of Adobe's Creative Suite. It is a document design program. Illustrator: Illustrator is an image editor developed by Adobe Systems. With it, you can create and modify vector graphics for the web, Photoshop, or Illustrator. Step 4 Get

#### Started with 05a79cecff

**Photoshop Free Download Cc Activation Key [Mac/Win]**

## FILED NOT FOR PUBLICATION OCT 04 2011 MOLLY C. DWYER, CLERK UNITED STATES COURT OF APPEALS U.S. C O U R T OF APPE ALS FOR THE NINTH CIRCUIT JULIO HERNANDEZ REYES, No. 09-72121 Petitioner, Agency No. A097-850-051 v. MEMORANDUM \* ERIC H. HOLDER, Jr., Attorney General, Respondent

**What's New in the?**

Q: Database design question about multiple foreign keys in a table in a join I have a 3 tables "Table1" "Table2" and

# "Table3". There is a one-to-many relationship between them, i.e., I can join any column in Table1 to any table in Table2 (there is a foreign key in Table1.A column referencing a column in Table2). I can create multiple foreign keys in Table1, that is, each column in Table1 has a foreign key to Table2 which in turn has a foreign key to Table3 (and this is like a many-to-many relationship). I know how to use foreign keys and back relationships to specify the relationship in a join, however I have a problem with that in database design. This database design question is about using multiple foreign keys in Table1 and I'm not sure if I have the proper design. Table1 Table2

Table3 ID ID ID A B C I want to be able

## to have the following join: SELECT \* FROM Table1 A INNER JOIN Table2 B ON  $(B.ID = A.ID)$  INNER JOIN Table3  $C ON (C.ID = B.ID) I can insert multiple$ foreign keys into Table1, i.e., INSERT INTO Table1(A, B) VALUES(1, 2) However, because I have to first insert the foreign key B in to Table2, I can't insert the foreign key C into Table3 until I have the foreign key B in there. Is this the right way to do this? I'm familiar with the SET IDENTITY\_INSERT ON command. But I don't think it is the right solution for this problem. A: Your design is fine. SQL Server is perfectly capable of figuring out that Table1.A points to Table2.B which points to Table3.C without you having to write any

additional code to tell it that. Why do you want to know? A: I'm not sure I see any problem with this design. If the join level

Mac OS X 10.7 (Lion) or later Processor: Dual-Core Intel Core 2 Duo Memory: 4 GB RAM Graphics: Intel HD Graphics 4000 or AMD Radeon HD 5670 or better Storage: 20 GB available space Input: USB mouse and keyboard You can download the eBook version from my website here. Introduction If you are looking for a solid free and open source MMO, H1Z1 could be the game for you. One of the major problems with most MMOs is the lag.

<https://wanoengineeringsystems.com/explore-free-downloadable-graphics-professional-photoshop-fonts/> <https://emealjobs.nttdata.com/en/system/files/webform/quabalar222.pdf> [http://dealskingdom.com/wp-content/uploads/2022/07/Adobe\\_photoshop\\_download.pdf](http://dealskingdom.com/wp-content/uploads/2022/07/Adobe_photoshop_download.pdf) <https://avatax.net/sites/default/files/webform/grazzil292.pdf> [http://pi-brands.com/wp-content/uploads/2022/07/adobe\\_photoshop\\_70\\_lifetime\\_free\\_download.pdf](http://pi-brands.com/wp-content/uploads/2022/07/adobe_photoshop_70_lifetime_free_download.pdf) <https://www.reperiohumancapital.com/system/files/webform/photoshop-5-download-gratis.pdf> <https://www.velocitymachining.ca/sites/default/files/webform/resume/naeelsb699.pdf> <https://forms.middlebury.edu/system/files/webform/oddpen712.pdf> [http://www.hva-concept.com/wp-](http://www.hva-concept.com/wp-content/uploads/2022/07/How_to_download_latest_Adobe_Photoshop_Design_Premium_v23.pdf) content/uploads/2022/07/How to download latest Adobe Photoshop Design Premium v23.pdf

<https://www.careerfirst.lk/sites/default/files/webform/cv/yamasha912.pdf>

http://www.funnytyseries.com/wp-content/uploads/adobe\_reader\_photoshop\_cs6\_free\_download.pdf

[https://alaediin.com/wp-content/uploads/2022/07/download\\_arabic\\_font\\_for\\_adobe\\_photoshop\\_cs6.pdf](https://alaediin.com/wp-content/uploads/2022/07/download_arabic_font_for_adobe_photoshop_cs6.pdf)

[https://ex0-sys.app/upload/files/2022/07/ZxNBC9rg8CKuEeVWCYAV\\_01\\_0358c789b028d6a5f6f6eac4a4411b97\\_file.pdf](https://ex0-sys.app/upload/files/2022/07/ZxNBC9rg8CKuEeVWCYAV_01_0358c789b028d6a5f6f6eac4a4411b97_file.pdf) <https://www.ozcountrymile.com/advert/photoshop-express-2007/>

<http://NaturalhealingbyDoctor.com/?p=9949>

<https://roandsport.com/wp-content/uploads/2022/07/clayule.pdf>

<http://geniyarts.de/wp-content/uploads/2022/07/gerdean.pdf>

<http://www.vidriositalia.cl/wp-content/uploads/2022/07/kirbjane.pdf>

[http://weymouthma.pt7.vt-s.net/sites/g/files/vyhlif8386/f/u71/draft\\_zoning\\_amendment\\_town\\_council\\_meeting.pdf](http://weymouthma.pt7.vt-s.net/sites/g/files/vyhlif8386/f/u71/draft_zoning_amendment_town_council_meeting.pdf)

<https://bloomhomeeg.com/wp-content/uploads/2022/07/garula.pdf>